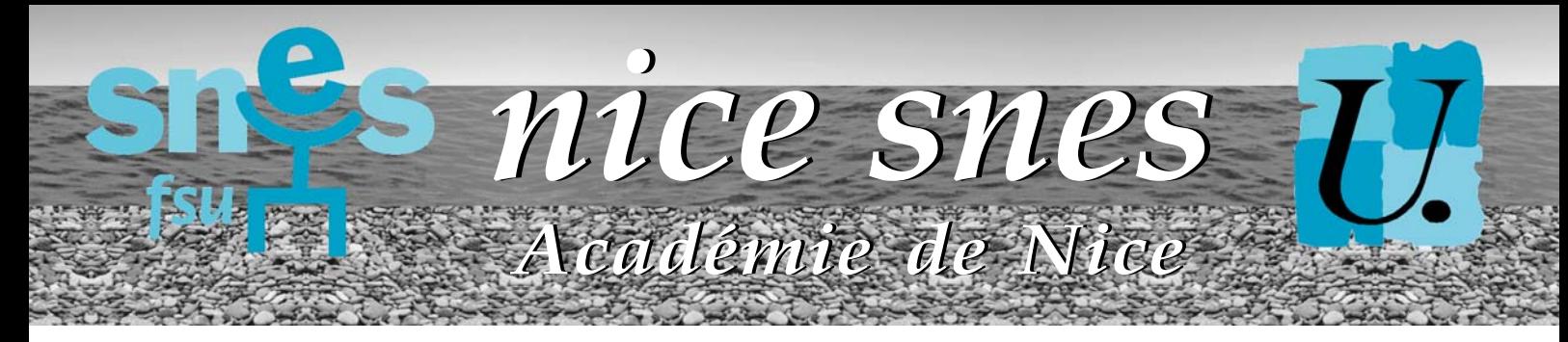

### P. 2-7 MOUVEMENT INTRA 2009 **N° 205 MARS 2009 SOMMAIRE**

P.8 ACADÉMIE

## **À CHACUN DES ACTES DE GESTION ADMINISTRATIVE, LE SNES EST À VOS CÔTÉS**

### **DES ÉLUS SUR LESQUELS VOUS POUVEZ COMPTER**

Les élus du SNES, largement reconduits dans leur position majoritaire par le scrutin du 2 décembre dernier, vous représentent et vous défendent dans les instances paritaires. Ce sont eux aussi qui en amont vous informent et vous aident à définir votre stratégie, y compris en décortiquant votre fiche syndicale (Cf. ci-dessous). Rencontrez-les à l'occasion des réunions mutations organisées par le SNES, et dans les permanences assurées à Nice et à Toulon.

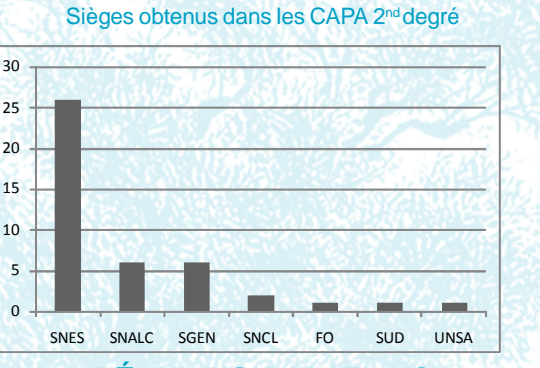

### **RÉUNIONS MUTATIONS**

**18 mars** : 14h00 à l'IUFM George V, Nice et à l'IUFM de la Seyne-surmer ; 16h00 au local de la Section départementale du Var à Toulon. **20 mars** : 17h30 au lycée A. Camus (Fréjus).

**25 mars** : 14h30 au local de la Section académique à Nice.

**1er avril** : 14h30 au local de la Section académique à Nice ; 16h au local de la FSU à la bourse du travail de Draguignan.

**8 avril** : 15h00 au local de la Section départementale du Var à Toulon.

### **PERMANENCES MUTATIONS**

Tous les jours, du lundi de 14h à 17h, du mardi au vendredi de 9h à 12h30 et de 14h à 17h30, une permanence téléphonique est assurée au local de la section académique au : **04-97-11-81-53**

### **LA FICHE SYNDICALE**

Dès que vous aurez saisi et validé vos vœux, transmettez à la section académique du SNES à Nice, votre fiche syndicale complétée ainsi que la copie des pièces justificatives. Les commissaires paritaires du SNES pourront ainsi vérifier la formulation, le barème de vos vœux et votre stratégie. Ils vous conseilleront pour éventuellement les modifier avant le renvoi de votre accusé de réception (Cf. calendrier). La fiche syndicale est disponible dans l'US mutations intra, ainsi qu'en téléchargement sur www.nice.snes.edu.

# **Édito**

## **Notre profession sous tension**

La mobilité de l'ensemble des enseignants, CPE et CO-Psy est particulièrement mise à mal cette année. La nouvelle saignée tant sur le plan national qu'académique de postes qui s'ajoute aux suppressions des trois dernières années, en plus de détériorer davantage encore nos conditions quotidiennes de travail, va se traduire concrètement par des possibilités de mutation en moins pour l'ensemble de nos professions. Dans notre académie, la note pour la rentrée 2009 est plutôt salée avec 122 suppressions, alors qu'elle reste en queue de peloton quand on compare les conditions de travail des élèves et des personnels sur l'ensemble du territoire métropolitain. Le détail de ces suppressions - 20 au titre de la démographie alors que nos établissements auront à accueillir plus d'une centaine d'élèves supplémentaires, 34 au titre des emplois auprès du recteur et 68 au titre du remplacement alors que les non remplacement sont le quotidien dans nos établissements, montre à quel point cette gestion purement comptable du système éducatif n'a qu'un seul but : l'affaiblir davantage ! Cela ne suffit pas à notre employeur qui décide, dans la logique du mouvement déconcentré mis en place depuis 1999, de mettre à mal les garanties collectives nécessaires à la bonne exécution des missions de service public. Vouloir déroger au barème, geler des postes et organiser avec l'argent du contribuable une communication de projets - et non de résultats - n'a que pour objectifs de permettre au ministre et aux recteurs des affectations discrétionnaires à la « tête du client », de soumettre ainsi un peu plus l'ensemble des personnels aux hiérarchies locales et d'éloigner les représentants élus par les personnels de ces opérations.

Pour autant, l'actualité de ces dernières semaines a montré que la mobilisation peut infléchir le cours des choses et même faire reculer ce gouvernement, en Guadeloupe, en Martinique et à la Réunion, mais aussi en métropole et dans l'éducation avec la mobilisation de l'enseignement supérieur contre la loi Pécresse. C'est dans ce sens que nous avons œuvré en rassemblant dans une intersyndicale académique toutes les organisations représentatives et lancé une pétition en ligne pour contenir et repousser les attaques rectorales contre le paritarisme et la mobilité des collègues –initiative mise en œuvre depuis à l'échelle nationale : signez la pétition en ligne sur http://www.mutations2009.org !

C'est dans ce sens également que le SNES œuvre en participant à la grève interprofessionnelle qui s'annonce d'ores et déjà fortement suivie, le 19 mars prochain. Le 19 mars, exigeons tous ensemble équité et transparence dans les opérations de gestion et de mouvement pour l'ensemble des fonctionnaires, un véritable service public d'éducation avec un emploi public renforcé participant à la lutte contre le chômage et la précarité. Avec tous les salariés et les retraités exigeons l'augmentation de notre pouvoir d'achat, de nos salaires et de nos pensions.

### **RICHARD GHIS, LE 9 MARS.**

Bulletin trimestriel du syndicat national des enseignements de second degré (SNES-FSU) section académique de Nice, 264 bld de la Madeleine 06000 Nice.Tél : 04 97 11 81 53. Fax : 04 97 11 81 51. Mel : s3nic@snes.edu. CCP<br>MA

### *PARTICIPANTS*

*Les opérations du mouvement intraacadémique concernent deux grandes catégories de participants : les participants volontaires et les participants obligatoires.*

### *PARTICIPANTS OBLIGATOIRES*

*Doivent obligatoirement participer au mouvement intra-académique :*

*- Les titulaires ou stagiaires devant être titularisés à la rentrée scolaire, nommés dans l'Académie de Nice à la suite de la phase inter académique ;*

*- Les personnels gérés hors académie (détachement, affectation en Collectivités d'Outre Mer), ou mis à disposition auprès d'une autre académie, ayant sollicité au mouvement inter leur retour dans l'Académie de Nice ;*

*- Les personnels victimes d'une mesure de carte scolaire ;*

*- Les stagiaires précédemment titulaires d'un corps d'enseignement, d'éducation ou d'orientation, ne pouvant pas être maintenus dans leur poste ;*

*- Les personnels affectés sur un poste adapté (ou en réadaptation) dont le maintien dans ce dispositif n'est pas reconduit pour l'année scolaire 2009- 2010 ;*

*- Les personnels placés en congé de longue durée qui ont perdu le bénéfice de leur affectation et qui peuvent reprendre une activité régulière après avis de réintégration du comité médical ; - Les personnels réintégrant après un congé parental ayant entraîné la perte de leur poste.*

*Les participants obligatoires ont une particularité dans le mouvement : ils se verront attribuer, au terme des opérations, une affectation dans l'académie, dans leurs vœux si possible, au-delà dans le cas contraire : dans le jargon du mouvement, on dit alors qu'ils sont traités « en extension » (voir ci-après).*

### *PARTICIPANTS VOLONTAIRES*

*Peuvent participer, s'ils le souhaitent, au mouvement intra-académique : - Les personnels titulaires d'un poste en établissement (y compris ceux qui effectuent un complément de service dans un autre établissement) ou sur zone de remplacement et qui souhaitent changer d'affectation au sein de l'académie ;*

*- Les titulaires gérés par l'académie, souhaitant réintégrer après une disponibilité, un congé avec libération de poste, une affectation dans l'enseignement supérieur ;*

## **MUTATIONS INTRA 2009 MUTATIONS INTRA 2009**

# **STRATÉGIE**

### **« LES VŒUX, C'EST CE QUE L'ON VEUT ».**

Vous pourrez formuler jusqu'à 20 vœux classés. Ils seront traités informatiquement en suivant l'ordre dans lequel vous les avez exprimés. Si vous ne pouvez être affecté sur votre vœu 1, on examine votre vœu 2, et ainsi de suite. Il convient donc de clairement exprimer vos préférences, en partant de votre vœu le plus précis et le plus cher, avant «d'élargir» le cas échéant. Rappelons en outre que le rang de vœu n'intervient en aucun cas pour départager les candidats.

### **DU VŒU PRÉCIS AU VŒU LARGE : UN CADRE GÉNÉRAL, UNE INFINITÉ DE VARIANTES**

D'où la logique à laquelle obéissent la plupart des stratégies de mutation : partir de ce que l'on veut précisément, puis élargir à des échelles de plus en plus vastes, en faisant figurer (ou pas) des vœux ZR. Par exemple, un participant obligatoire pourrait formuler ses vœux ainsi :

1/ ETB Clg Villeneuve, Fréjus ; 2/ tt poste COM Fréjus ; 3/ tt poste GEO Fréjus-Saint-Raphaël et environs ; 4/ tt poste DPT Var, ou :

1/ ETB Lycée T. Maulnier, Nice ; 2/ Lycées COM Nice ; 3/ tt poste COM Nice ; 4/ Lycées GEO Nice et COM Ouest ; 5/ ZR AM1 ; 6/ Lycées DPT Alpes maritimes ; 7/ tt poste DPT Alpes maritimes ; 8/ ZRD Alpes maritimes Évidemment ce cadre général se déclinera en une infinité de variantes suivant votre situation :

- Un titulaire de l'académie, participant volontaire, pourra se contenter du vœu ETB souhaité ;

- Un TZR de l'académie dressera une liste plus ou moins restrictive de ses vœux, selon ses aspirations et son niveau de ras-le-bol de l'instabilité de sa situation ; - Un « sortant » d'IUFM bénéficiant d'une bonification de 50 pts sur son premier vœu ne la « gaspillera » sans doute pas sur un vœu « ETB », et formulera un vœu plus large en n°1 ;

- Un participant obligatoire au mouvement « élargira » davantage ses vœux en intégrant le risque d'une affectation en extension (Cf. p. 2).

Au total, s'il y a fort à parier que votre stratégie s'apparentera à un des cas de figure ci-dessus, dans son détail et dans ses déclinaisons les plus fines, elle portera votre « marque personnelle » : c'est aussi la manière dont vous appréhendez votre mobilité, ainsi que vos aspirations et vos contraintes personnelles qui façonneront vos vœux…

C'est pourquoi nous avons coutume de dire qu'il y a autant de stratégies que de participants, et c'est pourquoi les élus SNES se tiendront à la disposition des collègues concernés pour les guider dans leurs choix et leur permettre de bénéficier de leur expérience et de leur proximité.

## **VOTRE EMPLOYEUR PREND SOIN DE VOUS : AYEZ CONFIANCE…**

Depuis 1999, l'administration multiplie chaque année les initiatives : par exemple, la publication des postes vacants avant mouvement remonte à la première édition du mouvement déconcentré ; la communication, préalable aux commissions compétentes (CAPA et FPMA) des projets d'affectation constitue cette année une nouvelle étape.

Dans un contexte où il ne faut pas être dupe des intentions réelles de l'administration (et les collègues ne le seront pas !), le SNES continuera, par ses élus, de se tenir aux côtés des candidats à la mutation en jouant son rôle de conseil et d'information, tout en exerçant un contrôle rigoureux sur la transparence et l'équité des opérations.

#### **PUBLICATION DES POSTES VACANTS**

Que vous soyez « entrant » ou déjà titulaire de l'académie, vous aurez accès sur SIAM à une liste (non contractuelle) de postes vacants. La section académique du SNES publie depuis plusieurs années sur son site Internet une liste plus complète de ces postes. N'hésitez pas à vous y référer également. Mais au moment de la saisie des vœux, l'intégralité des postes sur lesquels il sera possible de muter ne peut être connue, et pour cause : de nombreuses mutations sont également prononcées sur des postes libérés par des participants au mouvement qui obtiennent satisfaction. En clair, ce n'est pas parce qu'aucun poste que vous souhaiter obtenir n'est annoncé vacant qu'il faut vous censurer : le titulaire de ce poste est peut-être sur le point d'obtenir lui aussi une mutation et de libérer une place. Il ne faut donc pas limiter ses vœux aux postes annoncés vacants, qui n'ont qu'une valeur indicative.

### **COMMUNICATION DES PROJETS D'AFFECTATION**

Cette année, l'administration communiquera, quelques jours avant la tenue des FPMA et CAPA du mouvement intra-académique (le 11 juin d'après le calendrier

**Académie de Nice - page 2**

prévisionnel), le projet d'affectation issu d'un premier traitement des vœux et barèmes. Le SNES assurera parallèlement l'information des collègues, dans les mêmes délais, dans le cadre d'une « opération transparence ».

**Attention** toutefois : il ne s'agira que de « projets », qui auront vocation à être rectifiés lors de la tenue des instances compétentes, en fonction d'améliorations que les représentants du personnel seront amenés à proposer. Traditionnellement et de manière variable en fonction des disciplines, 20 à 30% des projets initiaux sont modifiés. Il en découle :

- que même si le projet administratif est plus « abouti » qu'à l'accoutumée, des modifications peuvent survenir ; - que si le projet de l'administration ne vous convient pas ou vous paraît perfectible, vous pouvez prendre contact avec vos élus pour qu'ils étudient les possibilités de l'améliorer.

#### **AFFECTATIONS HORS BARÈME**

Autre nouveauté qui prouve le grand soin que notre employeur prend de ses salariés, le recteur prévoit cette année de pouvoir « repêcher » des collègues bénéficiant de priorités légales (séparation de conjoints, handicap…) et qui auraient été mal affectés au barème. À cet effet, il se constituera une réserve de postes, qu'il soustraira au mouvement « normal », et qu'il attribuera hors barème aux collègues concernés qui en auront fait la demande, par l'annexe prévue à cet effet dans la circulaire académique « mutations intra-académiques ». Cela a un nom : il s'agit d'un détournement de postes, qui ne serviront pas à mieux affecter l'ensemble des collègues, et qui seront attribués hors barème. Il aura fallu toute notre détermination pour ramener ces initiatives à des proportions moins préjudiciables pour tous.

Ces opérations se dérouleront bien sûr sous contrôle paritaire, en même temps que les affectations annuelles des TZR (9-13 juillet) : ne manquez pas de contacter le SNES si vous êtes concerné.

## **MUTATIONS INTRA 2009 MUTATIONS INTRA 2009**

## **TYPES DE VŒUX VŒUX « POSTES FIXES »**

- Vous souhaitez un collège (sauf APV) dans un groupement ordonné de communes : vœu GEO + CLG. *Exemple : tout collège Brignoles et environs*

- Vous souhaitez un lycée (sauf APV) dans un

groupement ordonné de communes : vœu GEO + LYC. *Exemple : tout lycée Nice et communes Ouest*

- Vous souhaitez un des postes APV d'un groupement ordonné de communes : vœu GEO + APV.

*Exemple : tout APV Toulon et communes Sud*

### **DEMANDER UN POSTE DANS**

### **UN DÉPARTEMENT (DPT)**

- Vous souhaitez un poste (sauf APV) dans un département : vœu DPT + Tout poste.

*Exemple : tout poste 83*

- Vous souhaitez un collège (sauf APV) dans un département : vœu DPT + CLG.

*Exemple : tout collège 06*

- Vous souhaitez un lycée (sauf APV) dans un département : vœu DPT + LYC.

*Exemple : tout lycée 83*

- Vous souhaitez un des postes APV d'un département : vœu DPT + APV.

*Exemple : tout APV 06*

#### **DEMANDER UN POSTE DANS**

#### **L'ACADÉMIE (ACA)**

- Vous souhaitez un poste (sauf APV) dans l'académie : vœu ACA + Tt poste

- Vous souhaitez un collège (sauf APV) dans

l'académie : vœu ACA + CLG - Vous souhaitez un lycée (sauf APV) dans l'académie :

vœu ACA + LYC

- Vous souhaitez un des postes APV de l'académie : vœu ACA + APV

## **DEMANDER UNE ZONE DE REMPLACEMENT**

Les vœux « zones de remplacement » conduisent aux fonctions de TZR (Cf. p. 7). Ils peuvent être formulés à diverses échelles :

- Vous souhaitez un poste (sauf APV) dans un groupement ordonné de communes : vœu GEO +

*Exemple : tout poste Antibes et environs*

**DEMANDER UN POSTE DANS UN LYCÉE, UN COLLÈGE, UN CIO…** - Vous souhaitez un poste dans un établissement précis :

*Exemple : ETB-Lycée Dumont d'Urville (Toulon)* **DEMANDER UN POSTE DANS UNE COMMUNE** - Vous souhaitez un poste (sauf APV) dans une

- Vous souhaitez un collège (sauf APV) dans une

- Vous souhaitez un lycée (sauf APV) dans une

- Vous souhaitez un des postes APV d'une commune :

**DEMANDER UN POSTE DANS UN GROUPEMENT ORDONNÉ DE COMMUNES (GEO)** Un groupement ordonné de communes est un ensemble géographique rassemblant plusieurs communes dans un ordre bien déterminé (voir tableau en p. 6). Quand on formule un vœu GEO, cela revient à demander plusieurs communes en un seul vœu, dans cet ordre précis : ainsi, formuler le vœu GEO Gassin revient à demander successivement Gassin, Cogolin, Saint-

commune : vœu COM + Tt poste. *Exemple : tout poste Nice*

commune : vœu COM + CLG. *Exemple : tout collège Toulon*

commune : vœu COM + LYC. *Exemple : tout lycée Cannes*

*Exemple : tout APV Nice*

vœu COM + APV.

Tropez, Sainte-Maxime.

Tout poste.

vœu ETB.

- Vous souhaitez être affecté dans une zone de remplacement précise : vœu ZRE.

*Exemple : ZRE AM-1*

- Vous souhaitez être affecté dans une zone de remplacement d'un département : vœu ZRD. *Exemple : ZRD 83*

- Vous souhaitez être affecté dans une zone de remplacement de l'académie : vœu ZRA

## **MESURES DE CARTE SCOLAIRE**

département correspondant (L'affectation se faisant prioritairement sur un poste de même nature sur les communes du département les plus proches de l'ancienne commune d'exercice) ;

- s'il est titulaire d'une ZR, exprimer les 3 vœux suivants : ZR d'origine ; ZRD du département de sa ZR (toute ZR du département) ; - ZRA (toute ZR de l'académie). Si d'autres solutions vous sont proposées (complément de service, bivalence) au niveau de votre établissement : n'hésitez pas à contacter le SNES.

**ATTENTION** : le collègue en mesure de carte scolaire peut émettre d'autres vœux de mutation, y compris en premier rang. Ces vœux supplémentaires ne seront pas bonifiés de 1500 points et l'intéressé, s'il obtient l'un de ces vœux, sera réaffecté sans maintien d'ancienneté. En cas d'affectation sur l'un des 3 vœux obligatoires, il conserve son ancienneté.

**ATTENTION (2)** : Les agrégés en mesure de carte scolaire peuvent demander à être réaffectés exclusivement en lycée.

**ATTENTION (3)** : La bonification de 1500 points sur le vœu ETB reste acquise tant que le collègue n'a pas retrouvé son poste d'origine.

### *RÉINTÉGRATIONS* **APRÈS CLD OU CONGÉ PARENTAL AYANT ENTRAINÉ LA PERTE D'UN POSTE**

*Les personnels réintégrant après congé de longue durée ou congé parental ayant entraîné la perte de leur poste bénéficient d'une bonification de 1100 points sur le vœu correspondant à leur ancien établissement ainsi que sur le vœu « département » de l'ancienne affectation (respectivement vœux « ZRE » et « ZRD » pour les agents précédemment TZR). À la demande du SNES, le traitement du vœu DPT sera « ordonné », à partir de la commune du poste perdu.*

### **APRÈS DÉTACHEMENT, AFFECTATION EN COM, MISE À DISPOSITION OU SORTIE DE POSTE ADAPTÉ**

*Les personnels précédemment gérés par l'académie et demandant leur réintégration bénéficient d'une bonification de 1000 points pour les vœux DPT et ACA correspondant à leur ancienne affectation : « tout poste département », « tout poste académie » pour les agents précédemment affectés en établissement, « ZRD », « ZRA » pour les agents précédemment TZR.*

## *MUTATIONS SIMULTANÉES*

**QUI PEUT ETRE CONCERNÉ ?**

*Les mutations simultanées peuvent concerner deux stagiaires conjoints ou deux titulaires conjoints Cette année, à la différence du ministre, le recteur de Nice a décidé (d'autorité et contre l'avis des représentants des personnels) de ne plus permettre la mutation simultanée entre non-conjoints, laquelle ne gênait personne puisqu'elle n'était même pas bonifiée…* **QUELLES GARANTIES ?**

## *Deux agents en mutation simultanée*

*sont assurés d'être affectés dans le même département. Cette garantie a le mérite d'exister mais présente quelques limites : si deux collègues sont affectés respectivement à Grasse et à Valdeblore (06), la mutation simultanée est satisfaite, alors que ces deux collègues auraient préféré obtenir Grasse (06) et Montauroux (83), par exemple.* **COMMENT LES VŒUX DOIVENT-**

#### **ILS ETRE FORMULÉS ?**

*Les vœux doivent être identiques et formulés dans le même ordre. Par exception, dans le cas de deux agents dont l'affectation ne peut s'effectuer dans les mêmes types d'établissement en raison de leur corps (un PLP mutant avec un agrégé) ou de leur discipline (un enseignant de technologie exerçant uniquement en collège avec un enseignant de philosophie exerçant uniquement en lycée), il sera tenu compte de la cohérence des vœux.*

Les collègues victimes d'une mesure de carte scolaire doivent obligatoirement participer au mouvement

#### 1. Un collègue volontaire

2. À défaut, celui qui a le plus faible barème fixe : ancienneté de poste (y compris celle acquise lors d'une éventuelle précédente MCS) + ancienneté de service (Cf. tableau récapitulatif des barèmes). En cas d'égalité de barème fixe, c'est le nombre d'enfants de moins de 20 ans qui départage les collègues, et en dernier lieu, l'âge des collègues au bénéfice du plus âgé.

#### **MODALITÉS DE RÉAFFECTATION**

Tout agent dont le poste est fermé bénéficie d'une priorité légale de réaffectation, qui se traduit techniquement par l'attribution d'une bonification de 1500 pts. Pour pouvoir bénéficier de cette bonification, le collègue victime d'une mesure de carte scolaire doit :

- s'il est titulaire d'un poste en établissement, exprimer les 3 vœux suivants : Établissement d'origine ; commune de cet établissement (l'affectation se faisant prioritairement sur un poste de même nature) ;

intra-académique. **QUI EST CONCERNÉ ?**

### *ÉDUCATION PRIORITAIRE (ZEP, SENSIBLES, APV…)*

*Il s'agit sans doute là du dossier qui offre le moins de lisibilité aux collègues : « souvent ministre varie », serait-on tenté de dire, et le simple énoncé des sigles dont l'administration n'a jamais été avare (à la différence des moyens et des postes) depuis l'invention de l'éducation prioritaire : ZEP, SBL, PEP, EP1, EP2, EP3, APV, CAR, RAR, etc., montre à quel point l'éducation nationale masque son impuissance derrière des effets d'annonce récurrents… et à quel point il est difficile de prévoir le traitement dont on va faire l'objet d'une année à l'autre. Efforçons-nous de faire le point…*

#### **UNE NOMENCLATURE COMPLEXE**

*L'académie de Nice comporte :*

*- des établissements ZEP : Collèges L. Nucera (Nice), P. Langevin (Carros), les Vallergues, G. Philipe, les Mûriers (Cannes), P. Picasso (Vallauris), M. Genevoix, la Marquisanne (Toulon) ; - des établissements ZEP et sensibles : Collèges J. Romains, M. Jaubert (Nice), H. Wallon (La Seyne-sur-mer). - un établissement sensible : Lycée P. Langevin (La Seyne-sur-mer). Parmi ces établissements, sept sont classés APV (« affectation prioritaire justifiant une valorisation ») : collèges L. Nucera, M. Jaubert, J.Romains (Nice), P. Picasso (Vallauris), M. Genevoix, La Marquisanne (Toulon), H. Wallon (La Seyne-sur-mer).*

#### **MODALITÉS DE CANDIDATURE ET D'AFFECTATION**

*Seuls les collègues l'ayant expressément demandé (vœu ETB, vœu tout APV COM, tout APV GEO) peuvent être affectés dans les établissements APV. Il en résulte une petite curiosité technique pour le candidat à la mutation connecté sur SIAM : quand il formule un vœu large (COM, GEO, DPT…), l'application informatique lui indique que ses vœux comprennent les établissements APV (« Y compris APV »…), alors qu'il n'en est rien. Le candidat à un poste en APV doit le signifier explicitement (vœu ETB APV, vœu APV COM, APV GEO, etc.)* **LA «BONIFICATION DE SORTIE»**

*Un séjour d'au moins 5 ans en établissement APV offre au titulaire du poste une bonification « de sortie » (voir tableau des barèmes). Si ce « geste » en direction des collègues qui assurent quotidiennement le service public d'éducation dans les conditions que l'on sait est bien une forme de reconnaissance et, en quelque sorte, la moindre des choses, il ne règle en aucun cas le problème général posé par l'affectation en APV : les collègues de ces établissements sont davantage demandeurs de moyens pour travailler dignement dans leurs établissements que de bonifications pour les quitter…*

## **MUTATIONS INTRA 2009 MUTATIONS INTRA 2009**

## **PARTIE COMMUNE**

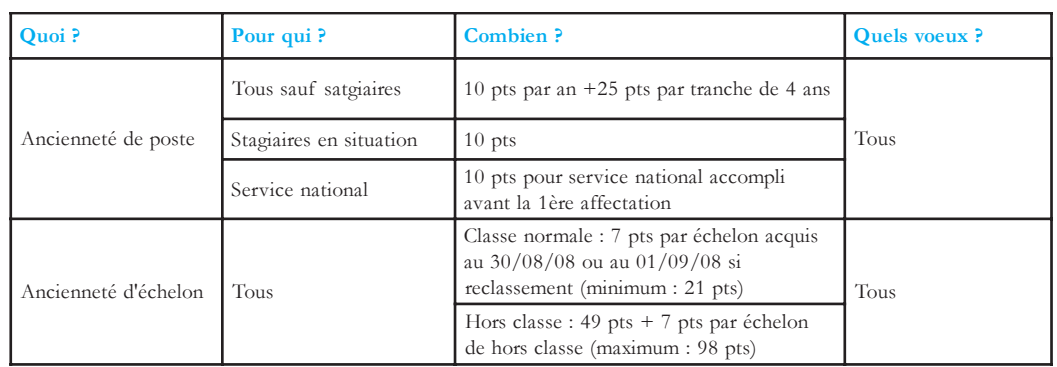

## **BONIFICATIONS FAMILIALES DES BONIFICATIONS SUBSTANTIELLES, MAIS DES RÈGLES CONTRAIGNANTES**

### **SITUATIONS PRISES EN COMPTE**

Donnent éventuellement lieu à bonification : les conjoints actifs et les enfants à charge âgés de moins de 20 ans au 1er septembre 2009.

Pour bénéficier de ces bonifications, il faut donc : - Justifier de l'activité du conjoint

- Pour les collègues pacsés, s'être affranchi de l'obligation légale de déclaration commune de revenus (collègues pacsés en 2008 : engagement sur l'honneur à y procéder + formulaire fourni en annexe de la circulaire académique « mutations intra » à faire remplir par le centre des impôts concerné).

- Le RRE (« rapprochement de la résidence de l'enfant ») permet la prise en compte des enfants à charge sans rapprochement de conjoint. Pour l'administration, une bonification au titre de la résidence de l'enfant vise à faciliter : 1/ l'alternance de résidence de l'enfant au domicile de chacun de ses parents (dans le cas d'une garde conjointe ou alternée) ; 2/ les droits de visite et d'hébergement du parent dont la résidence de l'enfant n'est pas fixée à son domicile. Les personnes isolées (veufs, veuves, célibataires…) peuvent également bénéficier de cette bonification forfaitaire sous réserve que la demande soit motivée par l'amélioration des conditions de vie de l'enfant (facilité de garde, proximité de la famille…).

#### **VŒUX BONIFIÉS**

Seuls sont bonifiés les vœux « larges », sans restriction de type d'établissement :

- Tout poste COM, GEO, DPT, ACA

- ZRE, ZRD, ZRA

Les bonifications au titre du rapprochement de conjoint visent à permettre au bénéficiaire de se rapprocher de la résidence professionnelle de son conjoint, ou de sa résidence familiale à condition que celle-ci soit jugée compatible avec la résidence professionnelle du conjoint.

**Attention** ! Pour bénéficier de la bonification, les personnels « entrants » dans l'académie doivent donc formuler un premier vœu « large » obligatoirement dans le département de résidence privée ou professionnelle du conjoint. Par ailleurs, depuis 2008, les personnels titulaires de l'académie se voient imposer une condition supplémentaire : leur premier vœu large doit correspondre à la commune de résidence privée ou professionnelle de leur conjoint. Dans le cas contraire, les bonifications ne seront tout bonnement pas attribuées !

Les années de séparation (six mois minimum de séparation effective par année scolaire considérée) ouvrent droit à des bonifications sur les vœux DPT, ACA, ZRD, ZRA : Cf. tableau « barèmes ».

## **PARTIE LIÉE À LA SITUATION FAMILIALE**

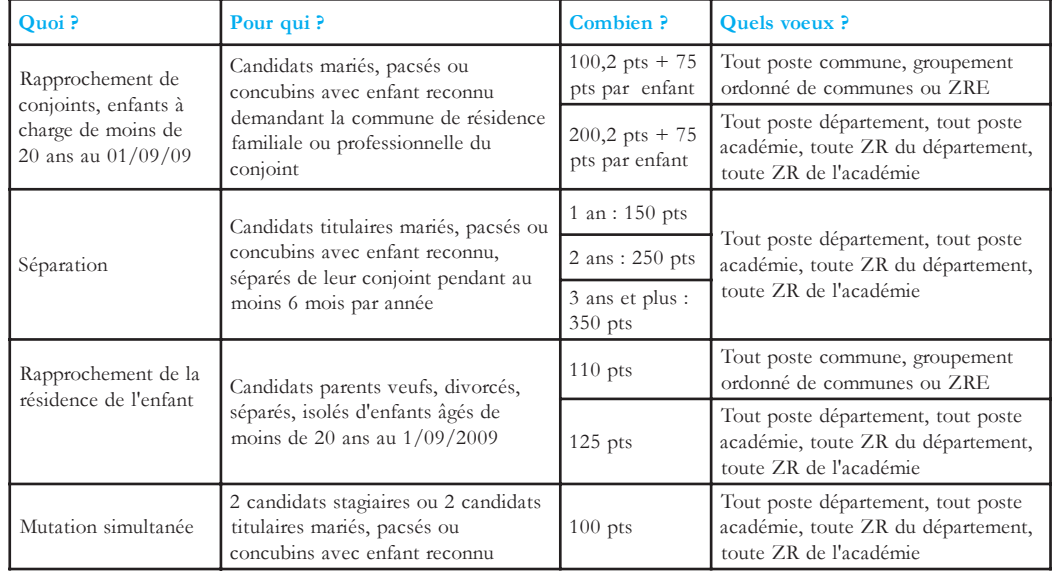

**Académie de Nice - page 4**

## **MUTATIONS INTRA 2009 MUTATIONS INTRA 2009**

## **PARTIE LIÉE À LA SITUATION ADMINISTRATIVE**

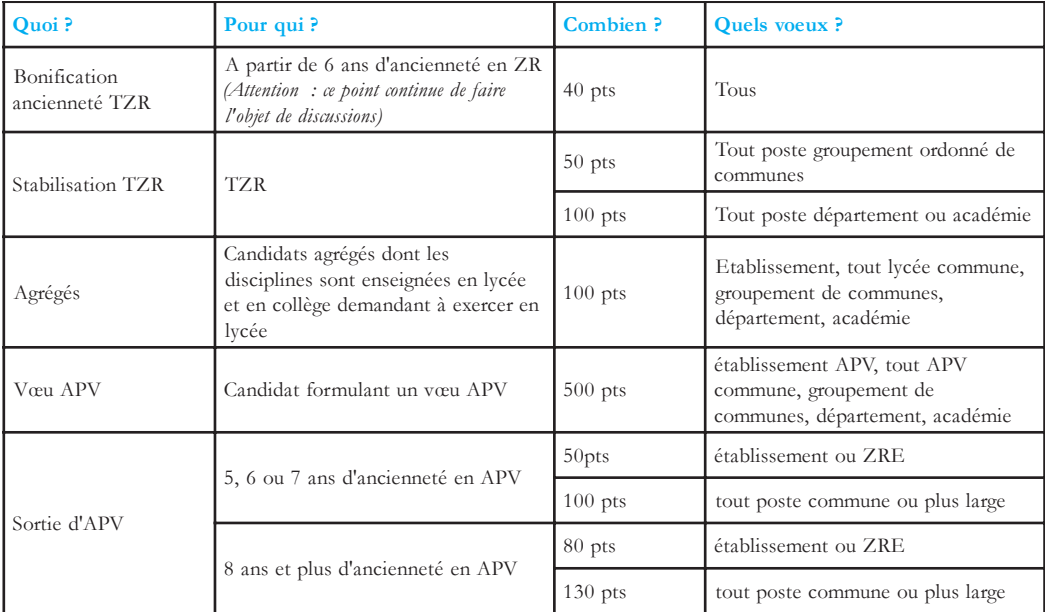

*Dossier réalisé par : Pascal Chaumard, Frédéric Négrel, Julie Baggé, Gael Bécette, Gilbert Bréandon, Alain Galan, Eric Michelangeli, Jean-Pierre Laugier. Coordination : Eric Michelangeli, Jean-Pierre Laugier.*

## **PARTIE LIÉE À LA SITUATION INDIVIDUELLE**

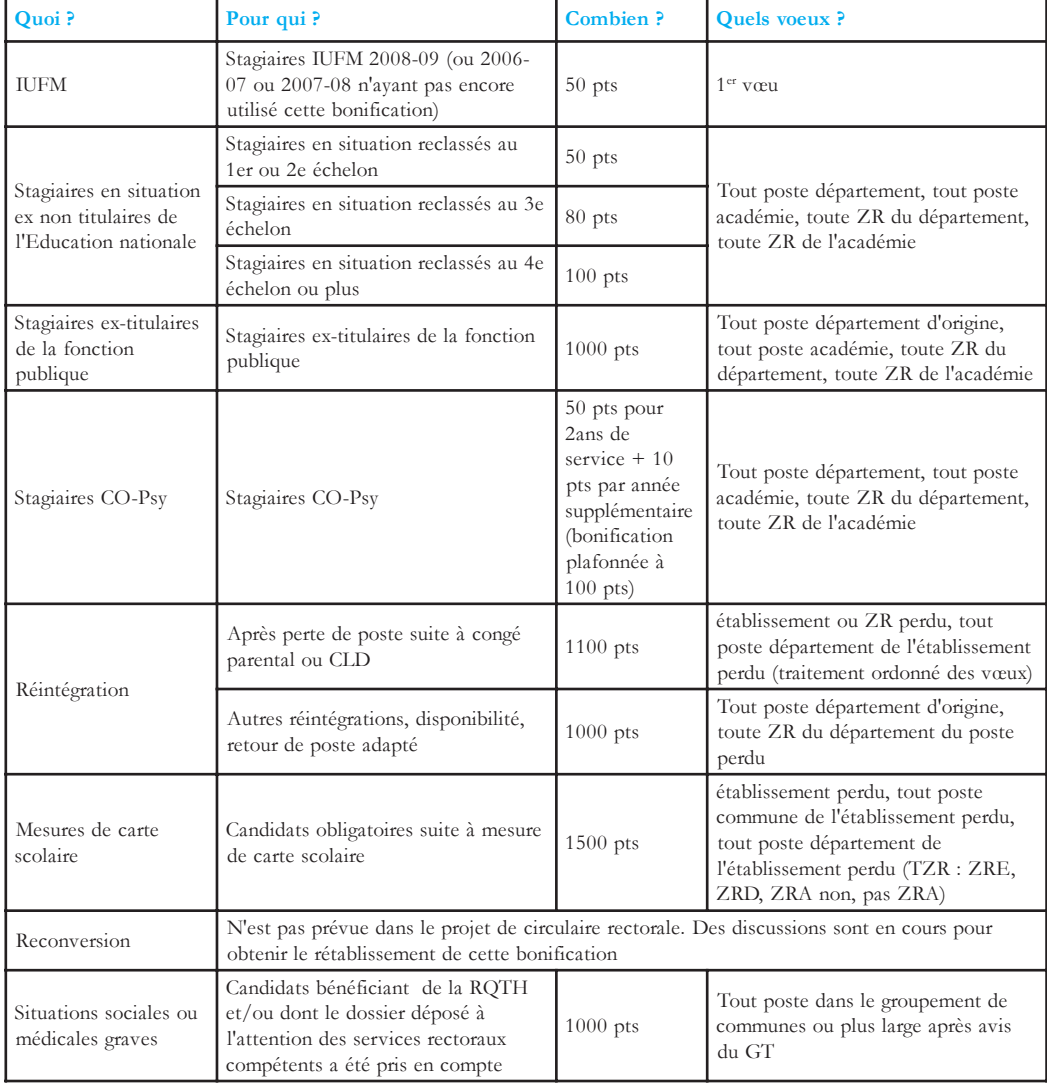

### *HANDICAP, SITUATIONS MÉDICALES, SOCIALES*

*Certaines situations individuelles peuvent ouvrir droit à une bonification de 1000 pts du barème du candidat à la mutation, attribuée sur des vœux larges (généralement à partir du vœu « GEO » ou « ZR » : le vœu GEO sera traité dans ce cas précis de manière « désordonnée », afin de ne pas faire systématiquement porter la bonification sur la commune « de tête » de groupement ordonné). Il s'agit des situations de handicap, avec reconnaissance de ce handicap par la Maison du handicap, d'une situation médicale grave, et notamment toutes les maladies ouvrant droit à CLM-CLD qui rentrent dans le champ du handicap, mais également des situations sociales graves. Attention : certaines situations peuvent relever d'un dossier médical ET d'un dossier social ; n'hésitez pas, le cas échéant, à adresser deux dossiers aux services concernés.*

*N'hésitez pas, dans tous les cas, à prendre l'attache de la section académique du SNES.*

### **HANDICAP, SITUATION MÉDICALE : SITUATIONS ÉVENTUELLEMENT PRISES EN COMPTE**

*Il s'agit des situations :*

*- des agents eux-mêmes ; - de leur conjoint s'ils sont bénéficiaires de l'obligation d'emploi ;*

*- de leur(s) enfant(s), bénéficiant de la reconnaissance de travailleurs handicapés (RQTH) ou, à défaut, pour lesquels la pathologie entre dans le champ de la nouvelle définition du handicap au sens de la loi du 11 février 2005.*

### **PROCÉDURE**

*Un dossier médical (pièces récentes : année scolaire en cours de préférence) doit être déposé le 14 avril 2009 au plus tard auprès du médecin conseiller technique du recteur. Important : deux annexes de la circulaire rectorale « mutations » doivent être complétées et jointes à la demande, dans les mêmes délais. Si nécessaire demandez à rencontrer le médecin conseiller technique du recteur.* **SITUATIONS SOCIALES**

*Un dossier doit être constitué et déposé le 14 avril au plus tard auprès des services sociaux du rectorat. Les annexes de la circulaire rectorale « mutations » afférentes doivent être complétées et jointes à la demande, dans les mêmes délais.*

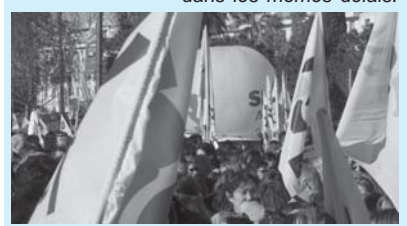

## *CALENDRIER PRÉVISIONNEL DES OPÉRATIONS*

*Du lundi 23 mars 2009 à 8heures au jeudi 09 avril 2009 à 8 heures : Saisie des vœux sur SIAM + Saisie des préférences pour les personnels déjà TZR ou formulant un vœu ZR dans le cadre du mouvement intra académique Mardi 14 avril 2009 : Date limite de réception des dossiers de handicap ou de priorités sociales*

*Jeuid 9 avril 2009 : Transmission du formulaire des demandes de mutation intra académique (accusé de réception) aux établissements scolaires pour remise aux candidats*

#### *Vendredi 17 avril 2009 (zone B), mardi 21 avril 2009 (zone A), mardi 28 avril*

*2009 (zone C) : Retour au rectorat des formulaires de confirmation (accusés de réception) visés par le chef d'établissement accompagnés des pièces justificatives*

#### *Mercredi 13 mai 2009 et jeudi 14 mai*

*2009 : Groupes de travail consultatifs « situations de handicap » et « situations sociales »*

#### *Du mercredi 13 mai 2009 au Dimanche*

*17 mai 2009 : Consultation des vœux et barèmes sur SIAM via i-prof et demandes éventuelles de corrections de barème*

*Du mercredi 20 mai 2009 au mercredi 27 mai 2009 : Groupes de travail consultatifs « contrôle des vœux et barèmes » et candidatures postes spécifiques Mardi 2 juin 2009 : Transmission de l'accusé réception à chaque TZR ayant participé à la phase d'ajustement Mardi 9 juin 2009 : Date limite de retour des accusés réception des TZR ayant participé à la phase d'ajustement Jeudi 11 juin 2009 : Communication anticipée par l'administration des projets d'affectation*

*Du lundi 22 juin au vendredi 26 juin 2009 : FPMA / CAPA relatives aux affectations*

*Vendredi 26 juin 2009 : Communication par l'administration des décisions définitives d'affectation*

*Du jeudi 9 juillet 2009 au lundi 13 juillet 2009 : FPMA / CAPA « phase d'ajustement » (TZR) + affectations rectorales hors barème.*

*Fin août : GT phase d'ajustement (TZR)*

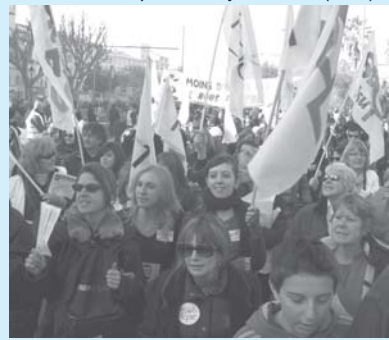

## **MUTATIONS INTRA 2009 MUTATIONS INTRA 2009**

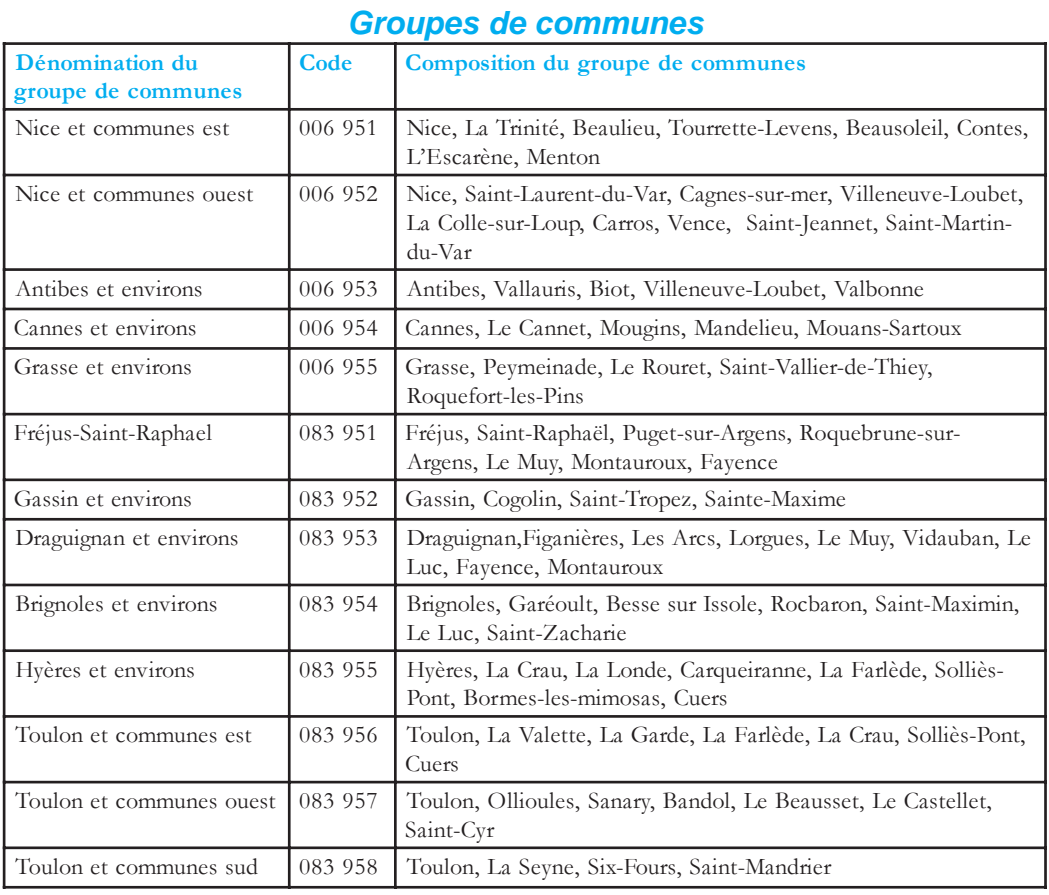

### *ATTENTION, EXTENSION !*

Si vous êtes participant obligatoire au mouvement, vous êtes susceptible d'être affecté en extension. En effet, si le recteur n'est pas en mesure de vous affecter dans vos vœux, il faudra bien « qu'il vous mette quelque part ». À cet effet, s'ils ne sont pas formulés, 4 vœux sont automatiquement ajoutés aux vôtres :

- Tout poste dans le département du 1er vœu ;
- Toute ZR dans le département du 1er vœu ;
- Tout poste dans l'académie ;
- Toute ZR dans l'académie.

Mais attention : le barème retenu pour ces vœux « automatiques » sera le barème le plus faible parmi les vœux formulés ; ainsi, un collègue qui aurait 21 pts de barème fixe, un rapprochement de conjoint sur son département, et qui aurait formulé un vœu ETB dans sa liste, n'aurait que 21 pts sur ses vœux automatiques « d'extension » : il risquerait donc le pire scénario s'il devait être affecté en extension.

Pour éviter cet écueil, il est vivement recommandé aux collègues bénéficiant de bonifications familiales ou de réintégration de « courtcircuiter » l'extension en formulant eux-mêmes, en fin de liste, les vœux automatiques ci-dessus ; ainsi, dans le cas de figure envisagé ci-dessus, notre collègue bénéficierait sur ses vœux larges correspondant à l'extension de ses bonifications familiales, et pourrait envisager son affectation plus sereinement.

## *PIÈCES JUSTIFICATIVES*

Pour les collègues ayant participé au mouvement inter-académique, aucune pièce justificative n'est à joindre à l'accusé de réception, sauf pour ce qui concerne la déclaration d'impôts sur le revenu des collègues pacsés en 2008 ou en cas d'évolution des situations individuelles.

Pour les personnels de l'académie n'ayant pas participé à l'inter, il est recommandé de rassembler rapidement, et même à l'avance, les pièces justificatives pour pouvoir les fournir dans les délais (Cf. calendrier). N'hésitez pas à consulter l'annexe de la circulaire rectorale « mutations intra-académique » où l'administration a publié un tableau spécifiant la nature des pièces requises, avec un luxe de détails… et de contraintes. Le cas échéant, n'hésitez pas, bien sûr, à en référer à vos élus SNES.

### *Codage des Zones de Remplacement*

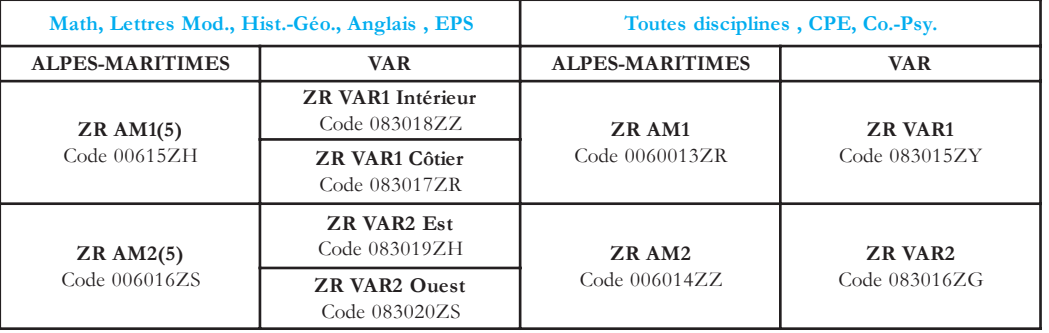

**Académie de Nice - page 6**

## **TITULAIRES SUR ZONE DE REMPLACEMENT**

La gestion des TZR (certifié, agrégé, CPE, COPsy) est dictée par le décret du 17 septembre 1999, autre héritage (avec la déconcentration du mouvement) du ministère Allègre. Ce décret leur assigne deux missions : occuper

#### **EST-CE INTÉRESSANT ?**

Occuper un poste de TZR, c'est depuis 1999 le lot d'environ un millier de collègues de l'académie, le plus souvent par défaut, dans l'attente d'une affectation précise ou d'un départ dans une autre académie… Être TZR, c'est exercer dans des conditions de flexibilité parfois extrêmes, et être souvent exposé à toutes les formes d'arbitraire de l'administration, laquelle, à la faveur de l'air du temps, semble ne plus vouloir connaître d'autres limites que celles imposées par le SNES

### **EST-CE UN « PASSAGE OBLIGÉ » POUR LES NÉO-TITULAIRES ? QUEL TRAITEMENT SPÉCIFIQUE POUR**

**LES JEUNES COLLÈGUES ?** De fait, c'est un cas de figure extrêmement répandu, faute

de postes fixes offerts au mouvement. De nombreux néotitulaires deviennent donc TZR, un peu comme si ces fonctions constituaient un « sas » d'entrée dans le métier.

### **LA STABILISATION DES TZR, UNE VIEILLE LUNE ?**

En plus de la bonification de 100 points accordé aux TZR sur le vœu « tout poste dans le département » ou « tout poste dans l'académie », le recteur a consenti, à la demande du SNES, une bonification de 50 points sur le vœu « tout

des supports vacants à l'année (AFA) ou assurer des suppléances de courte et moyenne durée (REP), dans les limites de leur ZR (voire en ZR limitrophe dans certaines conditions en REP).

### **DEVENIR TZR ?**

et les collègues les plus déterminés. Le SNES avait obtenu en 2007, comme contrepartie à la flexibilité, le rétablissement d'une bonification annuelle (qui avait été abolie en 2004) pour les TZR. Cette année, le recteur souhaitait à nouveau la supprimer et il aura fallu toute notre insistance pour maintenir une partie de cette bonification (Cf. tableau des barèmes). Pour envisager une telle perspective en toute connaissance de cause, pour évaluer l'opportunité stratégique du vœu « TZR », consultez le SNES.

Cette année, sur la base d'un examen des livrets d'évaluation des stagiaires titularisés, les corps d'inspection se réserveront la possibilité d'affecter prioritairement (hors barème) à l'année sur certains supports des néo-titulaires repérés comme « fragiles ». Vos élus seront extrêmement vigilants à ce que la plus grande transparence préside à ces opérations.

### **RESTER TZR ?**

Breil-sur-<br>Roya

ROQUEBILLIÈRE

ST-DALMAS-DE-TENDE

poste dans le Groupement de communes ». Ainsi, on peut considérer qu'il existe « quelque chose » pour aider à la stabilisation des TZR. Si par expérience, chacun sait que peu de TZR formulent un vœu « département » ou « académie », la bonification sur le vœu « Groupement de communes » est un acquis non négligeable pour les collègues désireux de se stabiliser enfin… à mettre à l'actif du SNES !

### **COLLÈGUES DÉJÀ TZR DE L'ACADÉMIE** préférences d'affectation annuelle au cas où vous ne

St-Sauveur-<br>sur-Tinée Valdeblore

PUGET-THÉNIERS

St-Etienne-<br>de-Tinée • *ZR AM1*

Si vous êtes TZR dans l'académie de Nice, vous êtes doublement concernés par les mutations :

- Mouvement intra-académique : vous pouvez participer au mouvement intra-académique si vous souhaitez obtenir un poste fixe ou une autre ZR. Vous n'y êtes bien sûr pas tenus.

- Phase d'ajustement : vous pouvez saisir sur SIAM vos cinq « préférences » pour un poste à l'année, que vous

Si vous préférez effectuer des suppléances de courte ou moyenne durée, ne saisissez aucune préférence d'affectation annuelle dans SIAM : cela indiquera votre préférence pour les « REP ». Nous vous recommandons toutefois dans ce cas d'exprimer à l'écrit, avec la confirmation que vous aurez à signer courant juin, cinq

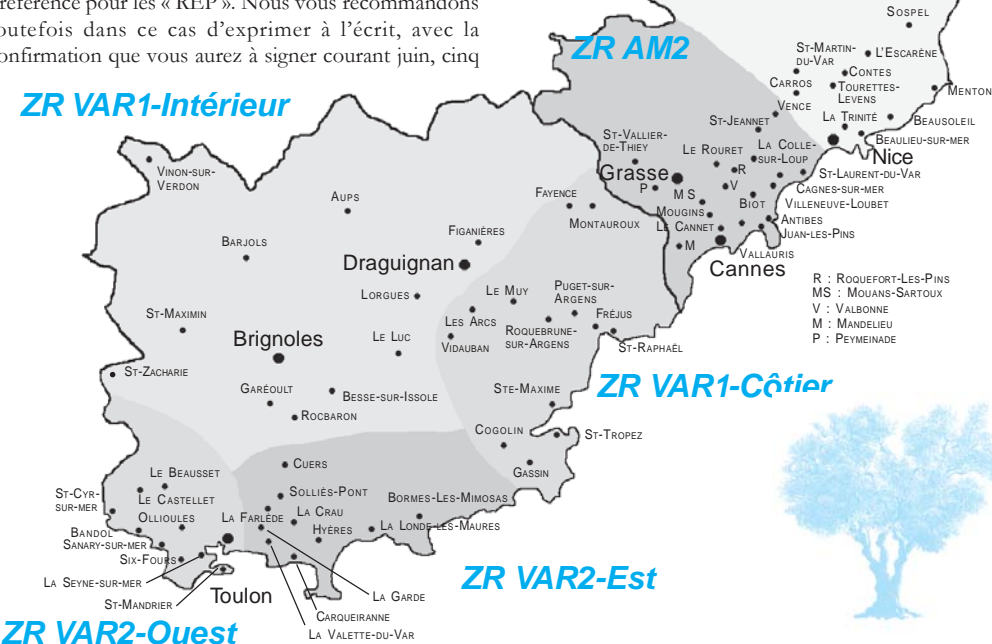

### *BONIFICATION IUFM SUR LE PREMIER VŒU*

*Si vous avez décidé d'utiliser cette bonification (+50 pts), elle portera sur votre vœu 1. Si (comme toute bonification) elle est bienvenue, elle implique en contrepartie des choix stratégiques auxquels il faut être vigilant. En effet, il importe de formuler un premier vœu « réaliste ». Dans certaines disciplines, vous serez peut-être (c'est douteux) satisfait sur un vœu ETB, mais dans la plupart des cas, il serait inutile et regrettable de « miser » votre bonification sur un vœu inaccessible ; un vœu large*

*est alors plus indiqué… À chacun de « faire ses jeux » (n'hésitez toutefois pas à recueillir les conseils de vos élus SNES !), mais il est clair que le ministère, qui a introduit cette mesure en 2000 en prétendant répondre ainsi au problème de la première affectation des néo-titulaires, s'est contenté de rendre les collègues en partie responsables de leur sort.*

*Le SNES réclame une véritable réflexion sur les mesures concrètes pour les néotitulaires : service allégé les premières années, compléments de formation professionnelle et universitaire, droits sociaux nouveaux, réelle attractivité des établissements.*

### *SPEA (POSTES SPÉCIFIQUES ACADÉMIQUES)*

*Cette dénomination regroupe des postes qui requièrent des compétences particulières. Ils comprennent : - les postes liés à l'accueil des enfants migrants et des gens du voyage ; - les postes liés à l'accueil des enfants malades ou handicapés ou en établissements de soin et de cure ; - les postes bivalents, sections européennes, certains BTS, attachés de laboratoire, série L-Arts pour les enseignants en arts plastiques et en éducation musicale ;*

*- les postes étiquetés « ambition réussite » ;*

*- etc.*

*Pour candidater sur ces postes, saisissez obligatoirement vote candidature sur SIAM et remplissez une fiche de candidature par poste. L'affectation sur ces postes fera l'objet d'un groupe de travail académique.*

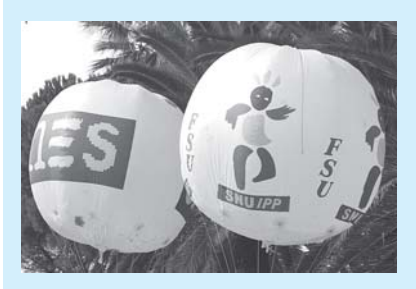

**Académie de Nice - page 7**

pourriez être exaucé.

ayez décidé ou que vous risquiez de rester TZR.

### *Stage de formation syndicale : Santé*

*Année après année, la destruction du système social solidaire continue. Rappelons ce que conseillait Alain Minc aux décideurs : « diluer les réformes dans le temps pour les rendre irréversibles et anesthésier l'opinion publique ». De ministre en ministre et année après année, attaques contre le pouvoir d'achat, attaques contre le système de retraites, attaques contre le système social solidaire, attaques contre le droit égalitaire à la santé. Où en sommesnous actuellement ?*

*Pour approfondir notre réflexion sur le système de santé, est organisé : un stage départemental FSU sur la santé au siège de la FSU 06, 264 boulevard de la Madeleine, 06000 Nice, le mardi 12 mai 2009 de 9h30 à 16h30.*

*Cette journée se déclinera en deux temps :*

 *- le matin : Le système de santé solidaire hérité de 1945 : avec en particulier les types de financement (cotisations sociales, CSG, taxes, et maintenant ponction sur les organismes complémentaires) et leurs évolutions en fonction du temps.*

*Et le déficit ? Quel est son rôle ? Et s'il était sciemment organisé ?*

 *- l'après-midi : L'hôpital : il représentait il y a quelques années 44 % des dépenses de santé.*

*Depuis Juppé en 96 et la création de Agences Régionales d'Hospitalisation, Mattéi en 2003 et le plan « Hôpital 2007 », Douste-Blazy en 2004 et la mise en place partielle de cette redoutable machine de guerre qu'est le Tarif A l'ActivitéT2A, Sarkozy en 2008 et la généralisation de la T2A, on arrive à la situation actuelle où 29 CHU sur 31 sont en déficit.*

*Là aussi quel est le rôle de ce déficit ? Et s'il était là-aussi sciemment organisé ?*

*Et dans le prolongement de toutes ces réformes, comment analyser le projet de loi HPST, Hôpital-Patient-Santé-Territoire présenté par Bachelot et discuté actuellement à l'Assemblée Nationale? Un militant des hôpitaux de Nice viendra témoigner sur la situation sur le terrain.*

*Inscrivez-vous auprès de la FSU pour le stage et pour le repas de midi (participation de 5 euros).*

*Télécharger sur www.nice.snes.edu, un modèle de demande de congé pour formation syndicale à remettre à votre chef d'établissement avant le 12 avril.*

## **ACADÉMIE ACADÉMIE**

## **Jeudi 19 mars Grèves et manifestations interprofessionnelles À L'APPEL DE LA FSU, CFDT, CFTC, CFE-CGC, CGT, FO, SOLIDAIRES, UNSA**

La forte mobilisation du 29 janvier a conduit le président de la République à annoncer à l'occasion de la rencontre avec les partenaires sociaux, le 18 février, une légère inflexion sociale à son plan de relance. En réponse à une partie des revendications avancées par les organisations syndicales, des mesures sont annoncées, des processus de concertation sont proposés sur le partage de la valeur ajoutée et des profits, un fonds d'investissement social est programmé.

Les organisations syndicales CFDT, CFTC, CFE-CGC, CGT, FO, FSU, Solidaires, UNSA considèrent que les mesures sont trop parcellaires pour modifier le cap économique de la politique gouvernementale. Par ailleurs le Président a refusé catégoriquement d'augmenter le Smic, de modifier sa politique d'emploi dans les fonctions publiques et de revenir sur la défiscalisation des heures supplémentaires… A cela s'ajoutent l'attitude dogmatique du patronat et son refus d'assumer ses responsabilités.

La crise nécessite des réponses d'une toute autre portée. Les effets de la crise économique et financière s'accentuent et accroissent les inquiétudes des salariés. La recrudescence des suppressions d'emploi, d'utilisation du chômage partiel, contribuent à amplifier la récession et pèsent lourd sur le pouvoir d'achat qui se dégrade.

Tout ceci conduit les organisations syndicales à poursuivre la mobilisation. Elles appellent à poursuivre les actions engagées dans les secteurs professionnels. Elles confirment la journée de mobilisation interprofessionnelle du 19 mars 2009 qui donnera lieu à des grèves et des manifestations dans tout le pays.

En prolongement de leur déclaration commune du 5 janvier 2009, elles appellent leurs syndicats et les salariés, les demandeurs d'emploi, les retraités, à faire entendre au gouvernement comme aux responsables patronaux et employeurs leurs revendications :

- défendre l'emploi privé et public,

- lutter contre la précarité et les déréglementations économiques et sociales,
- exiger des politiques de rémunération qui assurent le maintien du pouvoir d'achat des salariés, des chômeurs et des retraités et réduisent les inégalités,
- défendre le cadre collectif et solidaire de la protection sociale, des services publics de qualité.

Elles expriment leur solidarité et leur soutien aux salariés des DOM et à leurs organisations syndicales et appellent gouvernement et patronat à répondre positivement aux revendications posées.

Elles conviennent de se réunir à nouveau le 20 mars 2009 à 8h00.

# **Tous en grève ! Tous aux manifestations !**

**NICE** *10H place Masséna*

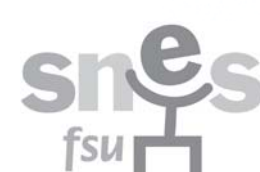

**TOULON** *10H30 place de la liberté*

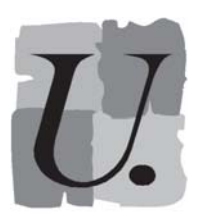

*10H30 devant la sous-préfecture*

**DRAGUIGNAN**

**Académie de Nice - page 8**